## NLUIU: UUSIAUL AULMU-10

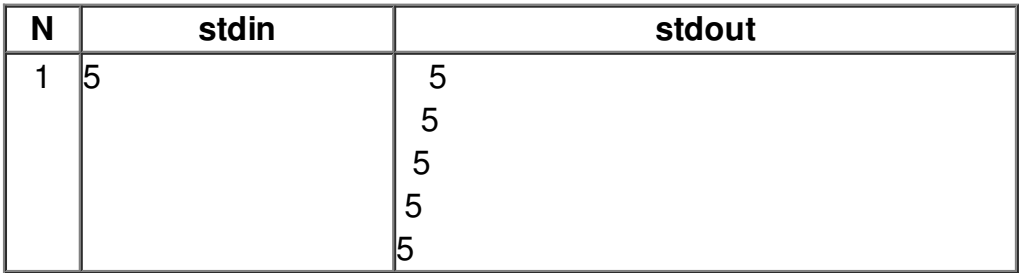